17/11/2015

# Revisão Bases Numéricas Prof. Alexandre Beletti

# Sistema Decimal

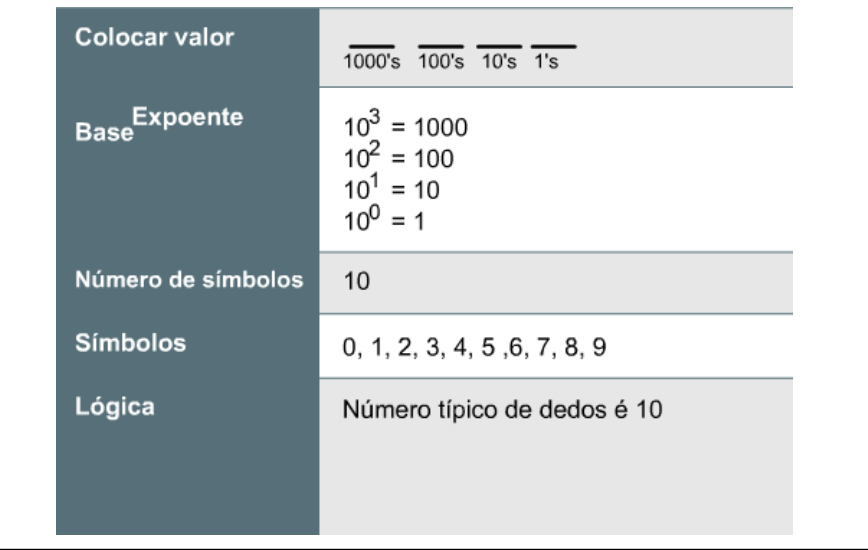

#### Sistema Decimal

- Quando você lê um número decimal da direita para a esquerda, a primeira posição representa 10<sup>0</sup> (1), a segunda posição representa  $10^1$  (10 x 1 = 10), a terceira posição representa 10<sup>2</sup> (10 x 10 x  $1=100$ ,  $10<sup>6</sup>$  (10 x 10 x 10 x 10 x 10 x 10 x 1=1.000.000)
- **Exemplo:**
- 2134 =  $(2x10^3) + (1x10^2) + (3x10^1) + (4x10^0)$

# Sistema Binário

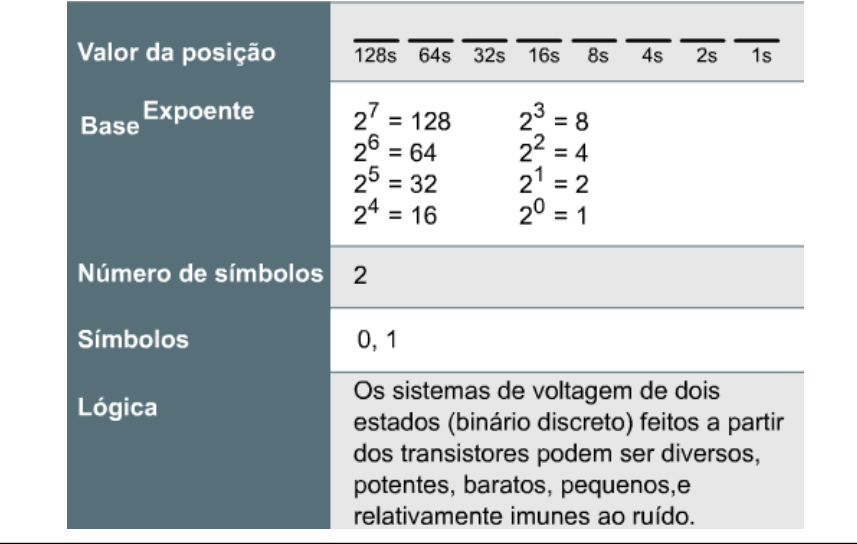

#### Sistema Binário

- $10110 = (1 \times 2^4 = 16) + (0 \times 2^3 = 0) + (1 \times 2^2 = 4)$  $+ (1 \times 2^1 = 2) + (0 \times 2^0 = 0) = 22 (16 + 0 + 4 + 2 +$ **0**)
- Se você ler o número binário (10110) da esquerda para a direita, você verá que existe um 1 na posição 16, um 0 na posição 8, um 1 na posição 4, um 1 na posição 2 e um 0 na posição 1, o que perfaz o número decimal 22.

# Convertendo Decimal em Binário

- Converta o número decimal 192 em um número binário.
- $192/2 = 96$  com resto **0**
- $96/2 = 48$  com resto **0**
- $48/2 = 24$  com resto **0**
- $24/2 = 12$  com resto **0**
- $12/2 = 6$  com resto **0**
- $6/2 = 3$  com resto **0**
- $3/2 = 1$  com resto 1
- $1/2 = 0$  com resto 1
- Pegue todos os restos, de trás para frente, e você terá o número binário **11000000**.

#### Convertendo Binário em Decimal

• Converta o número  $0 \times 2^0 = 0$ binário **01110000** em  $0 \times 2^1 = 0$ um número decimal.  $0 \times 2^2 = 0$ (Observação:  $0 \times 2^3 = 0$ Trabalhe da direita  $1 \times 2^4 = 16$ para a esquerda.  $1 \times 2^5 = 32$ Lembre-se de que  $1 \times 2^6$ qualquer valor  $0 \times 2^5$ elevado a 0 é igual a 1; portanto  $2^0 = 1$ ).

$$
6 = 64
$$
  

$$
7 = 0
$$

112.

# Utilizando uma Tabela Binário & Decimal

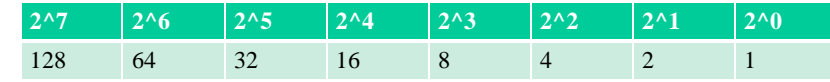

- Binário para Decimal
	- Basta colocar o número em binário na tabela e somar os valores em decimal
- Decimal para Binário
	- Basta ir subtraindo da esquerda para a direita, sempre que possível

### Representação de 1 byte

- 1 byte  $= 8$  bits:
	- Binário: 00000000 a 11111111
	- Decimal: 0 a 255
	- Hexadecimal: 0 a FF
- "Meio" Byte  $= 4 \text{ bits} = 1 \text{ nibble}$ 
	- Binário: 0000 a 1111
	- Decimal: 0 a 15
	- Hexadecimal: 0 a F

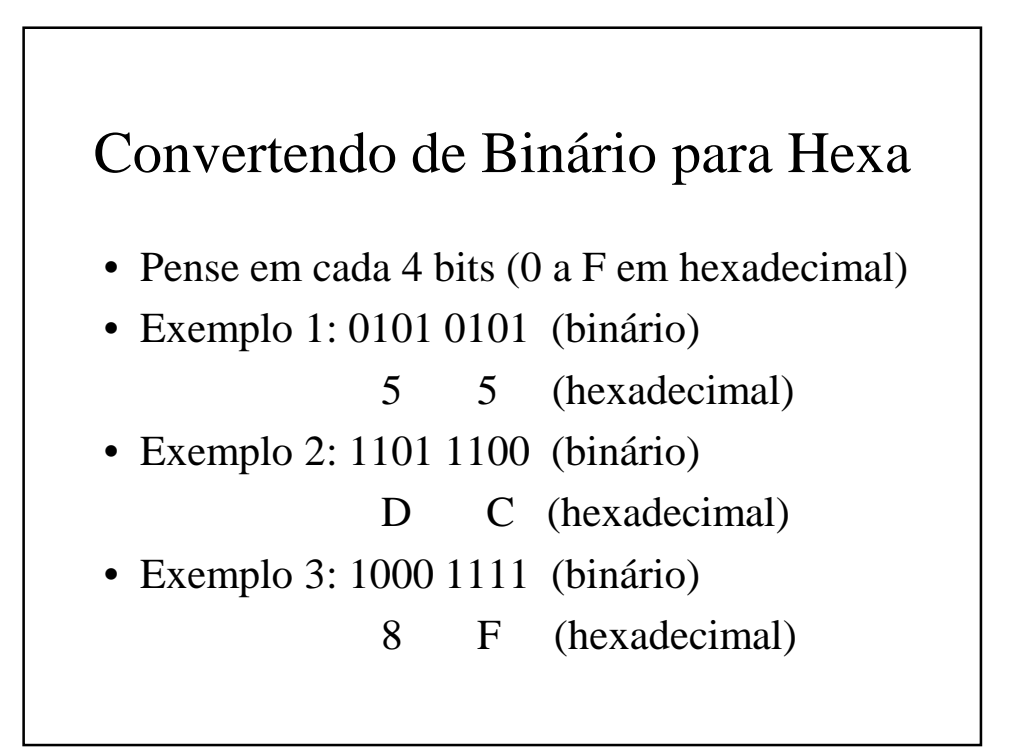

## Convertendo de Hexa para Binário

• Pense em cada 4 bits (0 a F em hexadecimal)

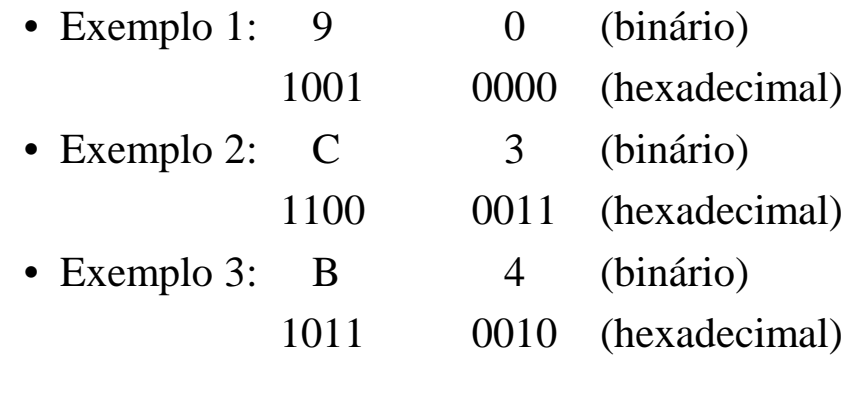

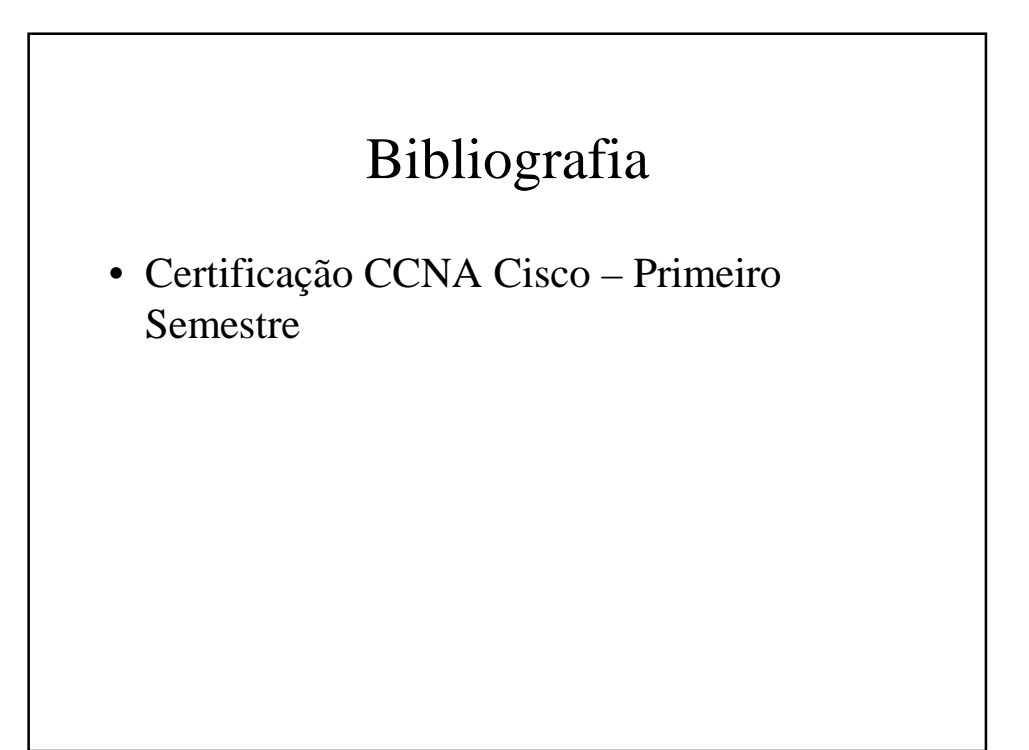